Faculty of Mathematics and Physics Charles University in Prague 20<sup>th</sup> April 2015

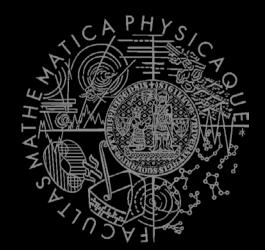

C# Made Easy!

# Programming II

Workshop o9 – GDI+

### Workshop og Outline

- 1. Test
- 2. Fun with Graphics!
- 3. Homework

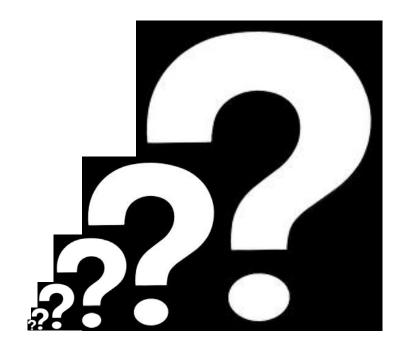

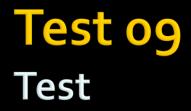

### Find the test here (no-ads):

http://goo.gl/fdJVgZ

### Permanent link:

https://docs.google.com/forms/d/1rzaYggXx9hEuLjAPvHBS7fudw1hqGhwaKrqVaUed23 w/viewform

### Time for the test:

15 min

### Task 09.1 (or Homework) **Sierpinsky Triangle**

e

EventArBs

http://stackovertions.com/questions/210040151

c-sharp-fill-polygon-triangle

- Let's draw this beast!
- Good to know
  - Form.ClientSize
    - Determining drawable area
  - Using (g = this.CreateGraphics())
  - Form.ResizeEnd event

S. Resizend to Resizend Events

Private void ResizeEnd\_Event(object\_sender, E

Polygon drawing 

Initializecomponent ()

public formally 1 reference

### Task 09.1 (or Homework) Sierpinsky Triangle

- Redraw on screen resize (full width + height)
- Provide edit box that allows to set the "recursion step"
  - Watch out for exceptions! [You shall not fail!]
  - <u>https://msdn.microsoft.com/en-</u> us/library/b3h1hf19%28v=vs.110%29.aspx
- Provide color picker box to select the triangle color
  - Google: ColorDialog
- 5 points
- Deadline: 26.4.2015 23:59

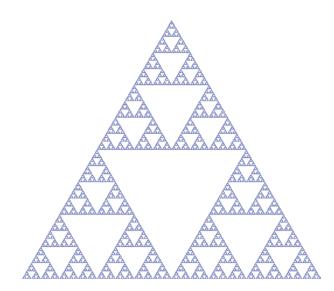

### Task 09.2 (or Homework) Get ready...

This is going to be huge ③

### Task 09.2 (or Homework) 3D Engine!

#### Raycaster

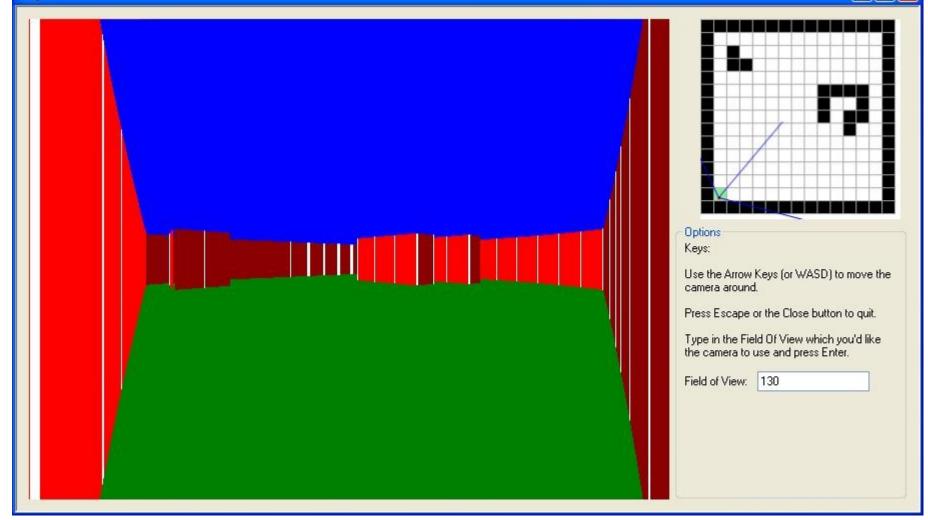

\_

## Task 09.2 (or Homework) 3D Engine!

- Don't get scared!
- Can be written in about 300 lines!

### <u>http://goo.gl/QbcSto</u>

- Permalink:
- http://www.playfuljs.com/a-first-person-engine-in-265-lines/

 Input file: NxN <maze> Ę,

20+5 bonus points

## Task 09.2 (or Homework) 3D Engine!

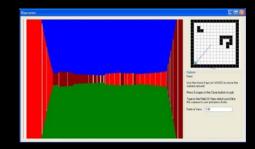

- On Event (button clicked / resize):
  - //DrawSky() // optional
  - //DrawFloor() // optional
  - DrawWalls()
- Drawing walls will need
  - double Raycast(x, y, angle, max)
    - [x;y] where we're casting the ray from
    - angle (horizontal) we're throwing the ray in
    - max limiting raycasting length
    - Returns distance to the wall or (-1) if the wall not hit in "maxDistance"
    - Can be done by various algorithms

## Task og.2 (or Homework) 3D Engine!

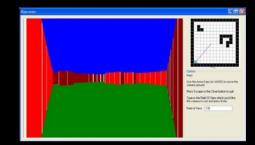

### http://lodev.org/cgtutor/raycasting.html

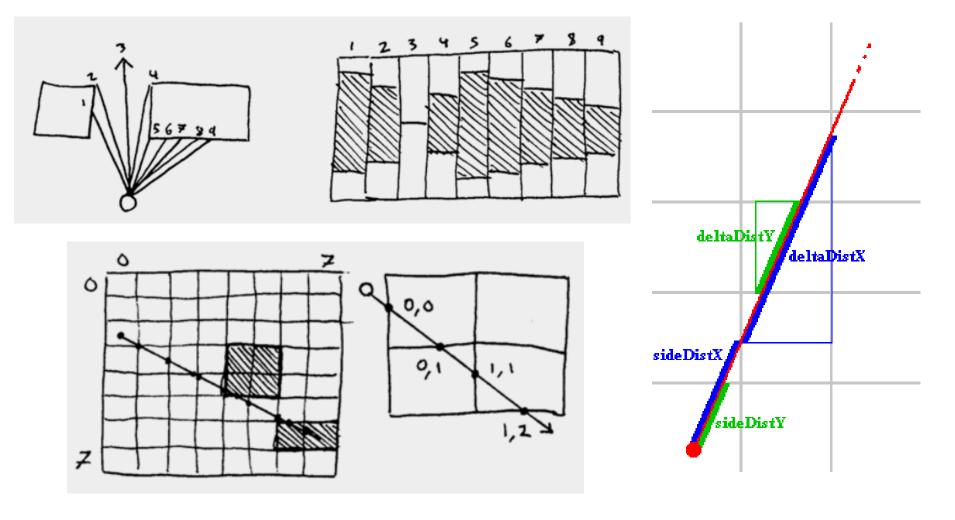

## Task 09.2 (or Homework) 3D Engine

- Different colors for different wall sides
- Redraw on screen resize
- Provide buttons for Movement (turn left/right, move forward/backward)
- Provide color picker for walls
- Provide a way for changing FOV
- Provide a way for disabling "fish-eye" correction
- 30 points
- Bonus section
  - Provide movement through keyboard (WSAD)
    - 5 bonus points
  - Do not cross walls
    - 5 bonus points
  - Draw sky + floor + provide color pickers for them
    - 5 bonus points
- Deadline: 10.5.2015 23:59

### Assignment 09.1 / 09.2 Send me an email

- Email: jakub.gemrot@gmail.com
- Subject: Programming II 2015 Assignment 09.1/09.2
- Zip up the whole project and send it
- You WILL NOT find the assignment in CoDex!
- Deadline:
  - 09.1: 26.4.2015 23:59
  - 09.2: 10.5.2015 23:59

## **Questions?** I sense a soul in search of answers...

- Sadly, I do not own the patent for perfection (and will never do)
- In case of doubts about the assignment or some other problems don't hesitate to contact me!
  - Jakub Gemrot
    - gemrot@gamedev.cuni.cz